**Newsletter**

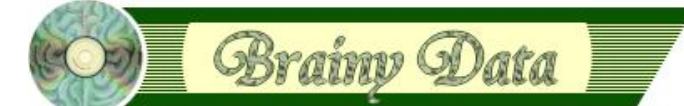

You are receiving this Newsletter because you expressed an interest in our software or are currently licensing one or more of our software components. This newsletter provides up-to-date information on the progress of our current developments, new software releases, and details about future developments.

Please also visit our news page for a summary of developments over the past twelve months.

https://home.brainydata.com/news.htm

NOTE: NEW SUBSCRIBERS will automatically receive a copy of the last newsletter that we circulated and consequently the date shown at the top of the newsletter may not be current.

## **Software releases and patches**

#### **PDFDevice 3.4.0**

In this version PDFDevice has been changed to use the Standard-C library for all file IO. Consequently, when using PDFDevice on Macintosh with Studio 5 or earlier, all HFS file paths must be converted to POSIX file paths. This release also fixes issues when fonts that are missing from the system are used during PDF production. However, we strongly recommend avoiding the use of fonts that may not be installed by default on a clients machine.

### **Important beta releases**

This section lists our current beta releases. To participate in any of the beta releases below, please contact us at beta20191@brainydata.co.uk and tell us which platform and versions of Studio you intend to test. To take part in the beta, you require the appropriate maintenance and technical support subscriptions.

### **OWrite Desktop/JS-Client version 4.5.0.0 beta 5**

We have made available further beta releases for OWrite and JS-OWrite. This final beta implements solutions related to font rendering issues involving specific Window's fonts, importing of Window's meta-files, rendering rulers and table row heights when exporting to RTF. In addition, this release implements vertical cell alignment on the JS-Client, which had been missing from the previous beta release. Please note that, during this short beta cycle, we will **only** consider investigating high priority cases that are deemed regressions.

## **Ongoing development**

This section lists the software projects which we are currently working on.

### **JS-OCal Port**

As mentioned in our previous newsletter, JS-OCal had been delayed due to our important maintenance work. JS-Ocal alpha 1 is now scheduled to be released soon after OWrite and JS-OWrite version 4.5 have been released.

### **PDFWriter version 6.x**

We are currently working with our Canadian suppliers of the printer drivers to resolve an issue in version 6 which causes black pixels within raw JPEG images to be masked out or corrupted. We will send out a follow-up newsletter once we have resolved the situation. A work-around is to change black pixels from RGB zero to an RGB value that is nearly black, i.e. rgb(1,1,1). This work-around was tested and sent to us by an Omnis developer, to whom we extend our thanks.

# www.brainydata.com **- 1 -**

## **Technical Notes**

The following are new technical notes that accompany the OWrite beta software releases.

[TN0030:](https://supportpublic.brainydata.com/tn/tn0030.pdf) JS-OWrite Server Actions Recipe

[TN0031:](https://supportpublic.brainydata.com/tn/tn0031.pdf) JS-OWrite Client-Side Find &Replace

Technical notes can be viewed at

<https://supportpublic.brainydata.com/technotes.htm>

# **Technical Hints**

The 'Technical Hint' is a regular article that contains one or more technical hints about interesting things that may have come up in technical support queries or that we encountered during development.

### **PDFDevice: device appearance properties**

All Omnis printing devices are by default displayed within the Omnis Print Destination window. It is possible to change the appearance and/or visibility of Omnis printing devices by manipulating the device properties within the *\$root.\$devices* group. Appearance properties that can be changed are *\$iconid*, *\$title* and *\$visible*.

For example, to change the display name of PDFDevice one would assign *\$title* like so

Do \$root.\$devices.BrainyPDF.**\$title**.\$assign("Nifty PDF")

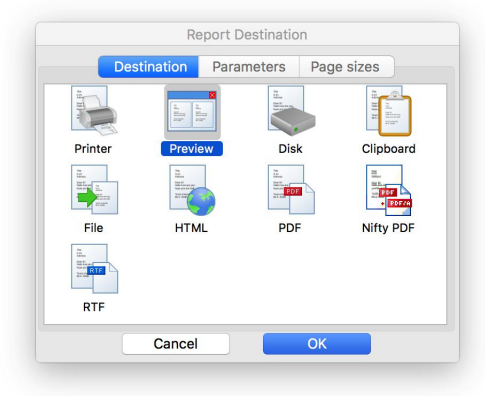

## **OWrite Desktop/JS-Client: \$papercontinuous**

Using OWrite as an ad-hoc reporting tool has the advantage that once data is merged with an OWrite document template, end-users can further edit the final document. However, when using OWrite table fields with headers and/or footers to display Omnis list data, OWrite can generate appropriate headers and footers around page boundaries. These headers and footers are not live and if a user was to edit the content further, the headers and footers may become out of sync with the page boundaries for which they were intended. The answer to this problem is to turn on continuous paper if a merged document is to be edited. This will remove the page boundaries and extra headers and footers that were inserted by OWrite. When editing is complete, turning off *\$papercontinuous* will insert new table headers and footers at the new page boundaries.

# www.brainydata.com **- 2 -**

# **Important Links**

News: https://home.brainydata.com/news.htm Products & pricing: https://products.brainydata.com Demo/Examples Downloads: https://demos.brainydata.com/download.htm Github: https://github.com/BrainyData Sponsors: https://home.brainydata.com/sponsors.htm Feedback: https://home.brainydata.com/customers.htm

Online Documentation: https://supportpublic.brainydata.com/documentation.htm Technical notes: https://supportpublic.brainydata.com/technotes.htm Support Request Form: visit https://supportpublic.brainydata.com and click "Software Downloads" Software Downloads: visit https://supportpublic.brainydata.com and click "Contact Support"

This newsletter is for informational purposes only. Brainy Data assumes no responsibility for its accuracy, and the information is subject to change without notice. Any use of, or actions taken based upon, any of the information contained in this newsletter is done entirely at your own risk.

Copyright (c) 2019 Brainy Data Limited

www.brainydata.com **- 3 -**This document was produced by OWrite and PDFDevice.